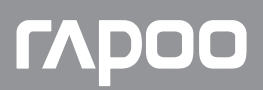

## K2800

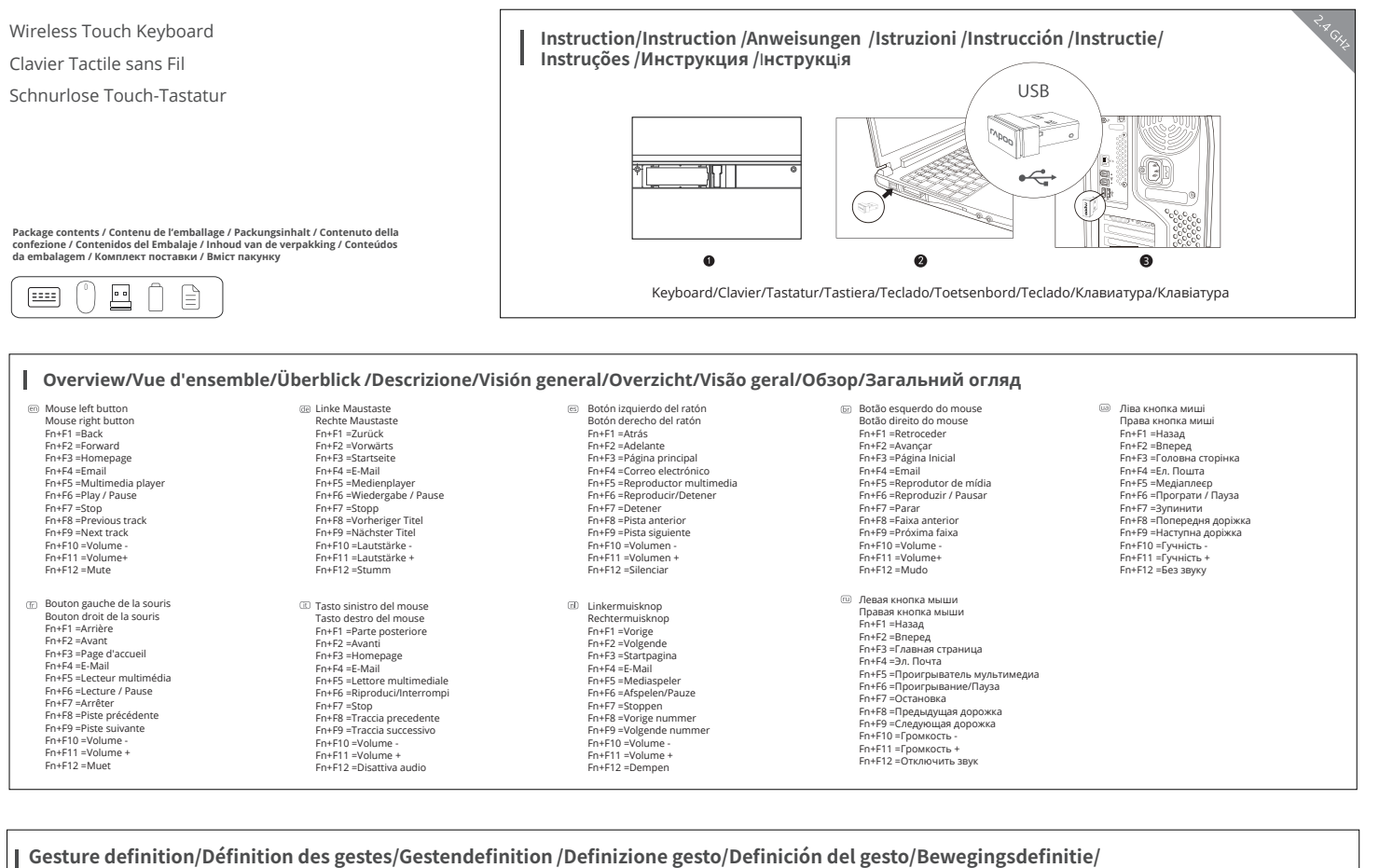

**| Definição de gesto/Определение жестов/Визначення жестів** 

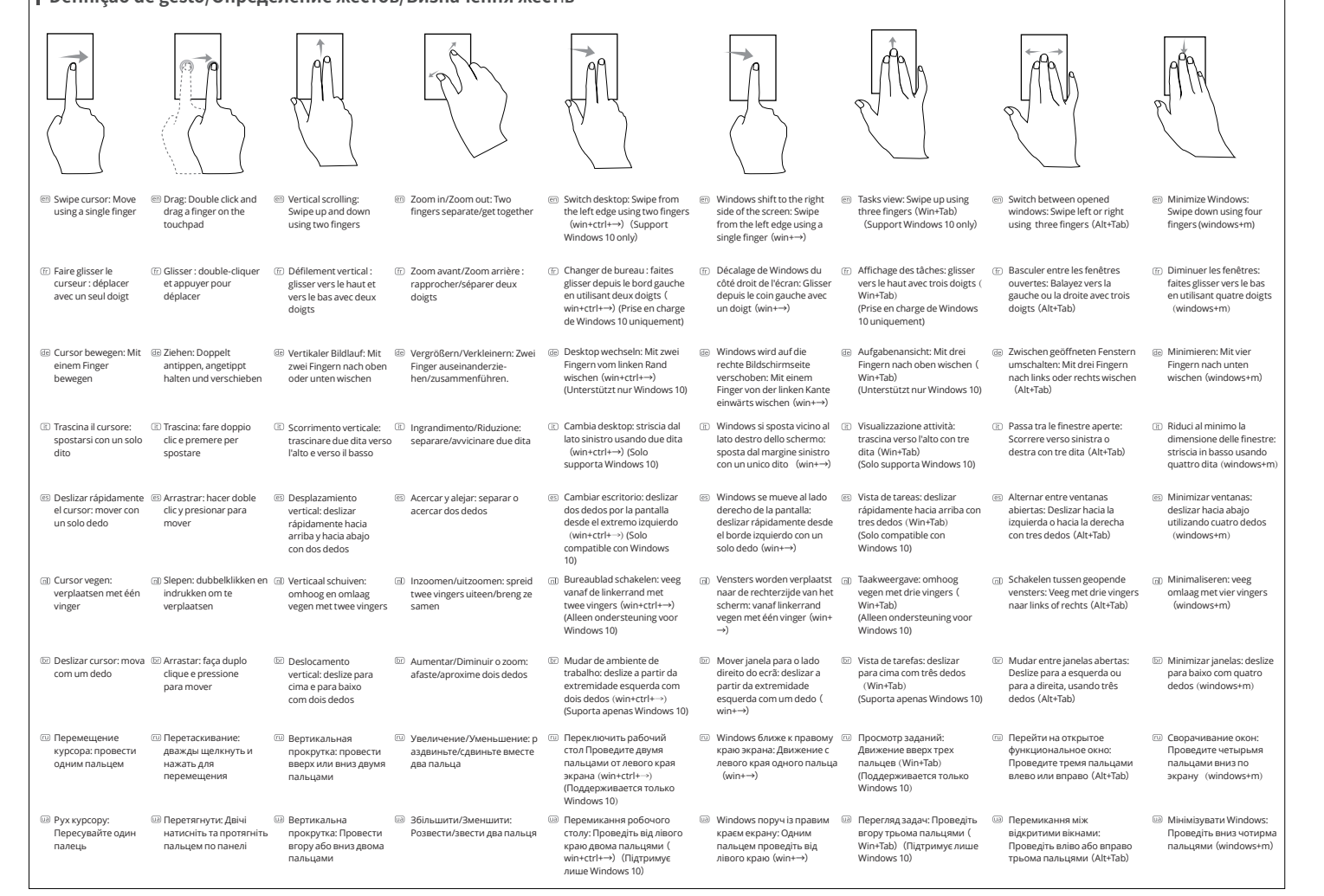

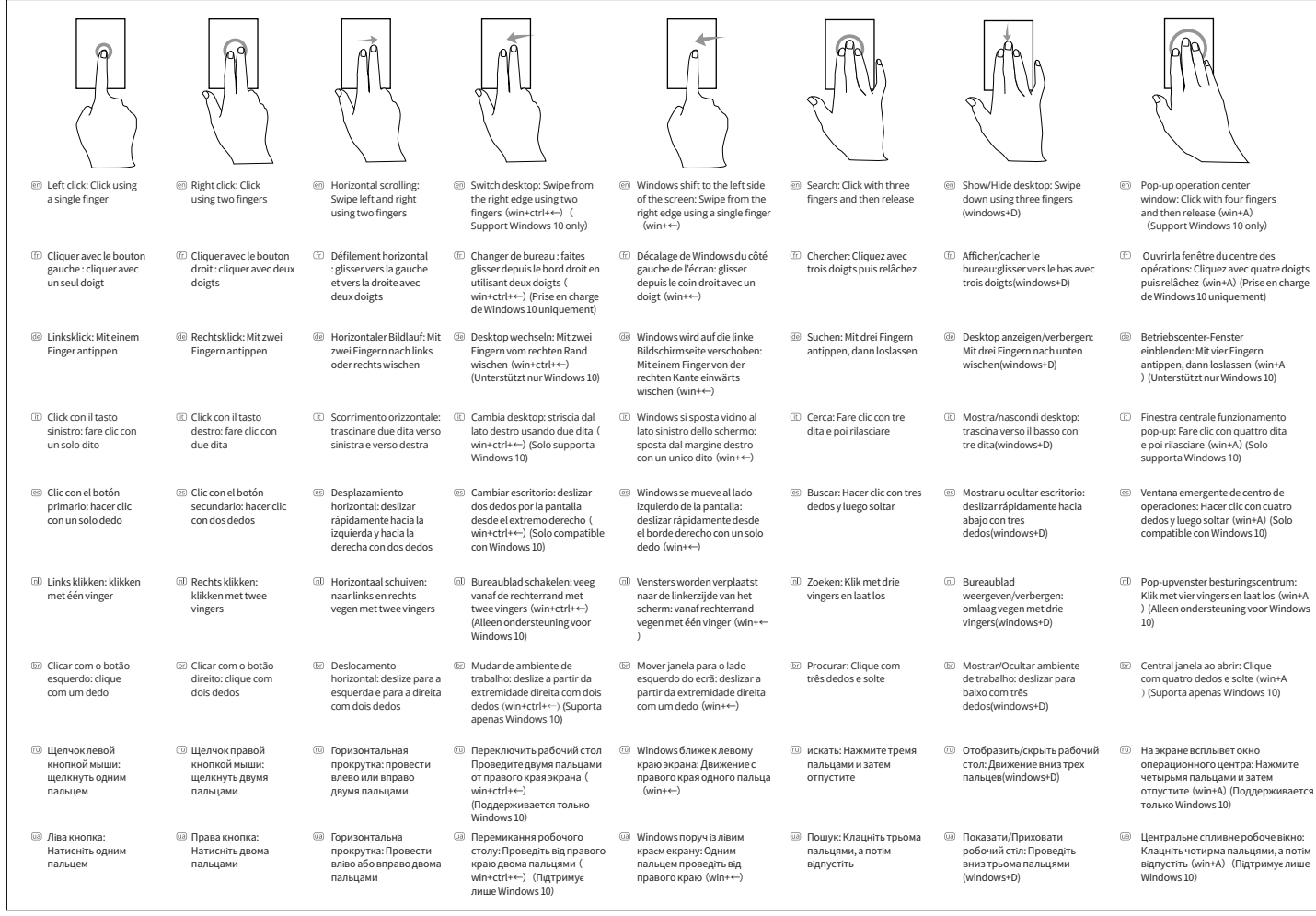

**System Requirements / Exigences du système / Systemvoraussetzungen / Requisiti di sistema / Requerimientos del sistema / Systeemvereisten / Requisitos do Sistema / Системные требования / Системні вимоги**

Windows® XP / Vista / 7 / 8 / 10 or later, USB port Windows® XP / Vista / 7 / 8 / 10 oversioni successive, Porta USB © Windows® XP / Vista / 7 / 8 / 10 ou mais recente, porta USB © Windows® XP / Vista / 7 / 8 / 10 oversi Windows® XP / Vista / 7 / 8 / 10 ou version ultérieure, Port USB Windows® XP / Vista / 7 / 8 / 10 o posterior, Puerto USB Windows® XP / Vista / 7 / 8 / 10 или более поздней версии, USB порт  $\not \textcircled{w}$  Windows® XP / Vista / 7 / 8 / 10 of later, USB-Anschluss and the computer of the computer of the computer of the computer of the computer, windows® XP / Vista / 7 / 8 / 10 або вище, порт USB و Windows®

## **Warranty / Garantie / Garantie / Garanzia / Garantía / Garantie / Garantia / Гарантия / Гарантія**

- The device is provided with two-year limited hardware warranty from the purchase day. Please see www.rapoo.com for more information.
- L'appareil est fourni avec deux ans de garantie matérielle limitée à compter du jour d'achat. Merci de consulter www.rapoo.com pour plus d'informations.
- Wir gewähren eine zweijährige, eingeschränkte Hardware-Garantie ab Kaufdatum. Weitere Informationen finden Sie hier: www.rapoo.com.
- il dispositivo viene fornito con due anni di garanzia hardware limitata a parite dalla data di acquisto. Per ulteriori informazioni consultare www.rapoo.com.

FCC Statement

- El dispositivo se proporciona con una garantía de hardware limitada de dos años a partir de la fecha de compra. Consulte la dirección www.rapoo.com para obtener más información.
- Het toestel wordt met een tweejarige beperkte hardware-garantie vanaf de aankoopdatum geleverd. Raadpleeg www.rapoo.com voor meer informatie.
- $\overline{m}$ O dispositivo é fornecido com garantia de hardware limitada de dois anos a partir do dia da compra. Por favor consulte www.rapoo.com para obter mais informações.
- Данное устройство предоставляется с ограниченной гарантией на аппаратное обеспечение сроком два года со дня покупки. Более подробную информацию можно найти по адресу www.rapoo.com.
- Строк дії обмеженої гарантії для апаратного забезпечення два роки з дати придбання. Більше інформації ви знайдете на www.rapoo.com.

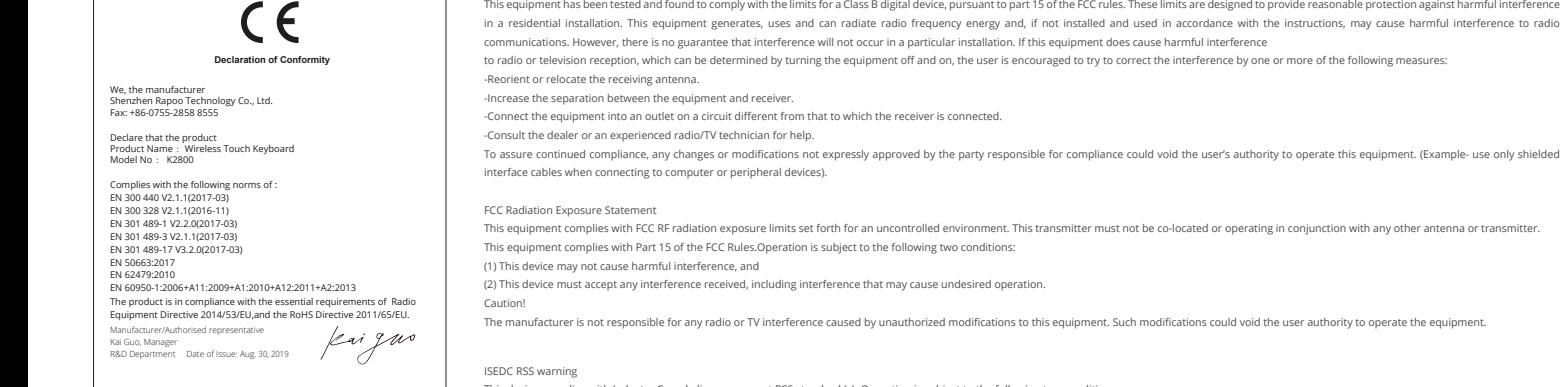

This device complies with Industry Canada licence-exempt RSS standard (s). Operation is subject to the following two cond

(1) this device may not cause interference, and (2) this device must accept any interference,including interference that may cause undesired operation of the device.

Le présent appareil est conforme aux CNR d'Industrie Canada applicables aux appareils radio exempts de licence.

- L'exploitation est autorisée aux deux conditions suivantes:
- (1) l'appareil ne doit pas produire de brouillage, et

en l'utilisateur de l'appareil doit accepter tout brouillage radioélectrique subi, même si le brouillage est susceptible d'en compr

This equipment has been tested and found to comply with the limits for a Class B digital device, pursuant to part 15 of the FCC rules. These limits are designed to provide reasonable protection against harmful interference

**ISEDC Radiation Exposure State** 

This equipment complies with ISEDC RF radiation exposure limits set forth for an uncontrolled environment. This transmitter must not be co-located or operating in conjunction with any other antenna or tran

Cet appareil est conforme aux limitesd'exposition de rayonnement RF ISEDC établiespour un environnement non contrôlé.

Cetémetteur ne doit pas être co-implanté oufonctionner en conjonction avec toute autreantenne ou transmetteur.

Any Changes or modifications not expressly approved by the party responsible for compliance could void the user's authority to operate the equipment.

It is forbidden to reproduce any part of this quick start guide without the permission of Shenzhen Rapoo Technology Co., Ltd.

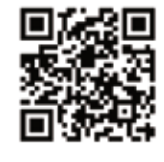

*www.rapoo.com*

**ACEX** 

Made in China